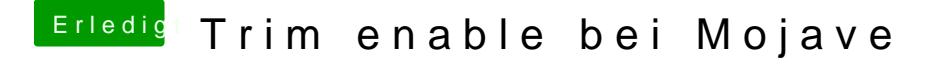

Beitrag von anonymous\_writer vom 22. Februar 2019, 11:47

Außer das sich Apple damit aus jeglicher Verantwortung zieht habe ich dazu gelesen bezüglich Problemen mit einer SSD und TRIM.